# S

# **EVK-NINA-B3**

# **Evaluation kit for NINA-B3 modules**

User guide

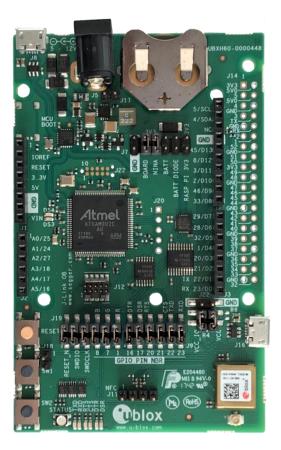

#### Abstract

This document describes how to set up the EVK-NINA-B3 evaluation kit to evaluate NINA-B3 series standalone Bluetooth<sup>®</sup> 5 low energy modules. It also describes the different options for debugging and the development capabilities included in the evaluation board.

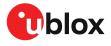

UBX-17056481 - R09 C1-Public

www.u-blox.com

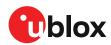

# **Document information**

| Title                  | EVK-NINA-B3                        |             |
|------------------------|------------------------------------|-------------|
| Subtitle               | Evaluation kit for NINA-B3 modules |             |
| Document type          | User guide                         |             |
| Document number        | UBX-17056481                       |             |
| Revision and date      | R09                                | 13-Jun-2025 |
| Disclosure restriction | C1-Public                          |             |

#### This document applies to the following products:

|                     | 11               | 51               |               |  |
|---------------------|------------------|------------------|---------------|--|
| Product name        | Type number      | Software support | PCN reference |  |
| EVK-NINA-B301       | EVK-NINA-B301-00 | Open CPU         | -             |  |
| EVK-NINA-B311*      | EVK-NINA-B311-01 | u-connectXpress  | -             |  |
| EVK-NINA-B302       | EVK-NINA-B302-00 | Open CPU         | -             |  |
| EVK-NINA-B312*      | EVK-NINA-B312-01 | u-connectXpress  | -             |  |
| EVK-NINA-B306       | EVK-NINA-B306-00 | Open CPU         | -             |  |
| EVK-NINA-B316*      | EVK-NINA-B316-01 | u-connectXpress  | -             |  |
| *Varianta ara Obaal | lata             |                  |               |  |

\*Variants are Obsolete

u -blox or third parties may hold intellectual property rights in the products, names, logos and designs included in this document. Copying, reproduction, or modification of this document or any part thereof is only permitted with the express written permission of u-blox. Disclosure to third parties is permitted for clearly public documents only. The information contained herein is provided "as is". No warranty of any kind, either express or implied, is made in relation to the accuracy, reliability, fitness for a particular purpose or content of this document. This document may be revised by u-blox at any time. For most recent documents, please visit www.u-blox.com. Copyright © u-blox AG.

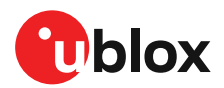

# Contents

| Document information                                     | 2    |
|----------------------------------------------------------|------|
| Contents                                                 | 3    |
| 1 Quick start guide                                      | 5    |
| 1.1 Installing s-center evaluation software              | 5    |
| 1.2 Installing J-Link drivers                            | 5    |
| 1.3 Installing serial port drivers                       | 5    |
| 2 Product description                                    | 6    |
| 2.1 Overview                                             | 6    |
| 2.2 Kit includes                                         | 8    |
| 2.3 Key features                                         | 8    |
| 2.4 EVK-NINA-B3 block diagram                            | 9    |
| 2.5 Connectors                                           | 10   |
| 3 Setting up the evaluation board                        | . 11 |
| 3.1 Software and hardware preparation                    | 11   |
| 3.1.1 Installing software                                | 11   |
| 3.1.2 Connecting external antennas                       | 11   |
| 3.1.3 Power on evaluation board                          | 11   |
| 3.1.4 COM ports                                          | 12   |
| 3.2 Starting up the EVK                                  | 12   |
| 3.2.1 EVK-NINA-B31x                                      | 12   |
| 3.2.2 EVK-NINA-B30x                                      | 12   |
| 3.3 Measuring current consumption                        | 13   |
| 3.3.1 Using an amperemeter                               | 13   |
| 3.3.2 Using a voltmeter                                  | 13   |
| 3.3.3 Using an external power supply or power analyzer   | 13   |
| 4 Board configuration                                    | . 15 |
| 4.1 Powering options                                     | 15   |
| 4.1.1 Selecting the power configuration jumpers          | 15   |
| 4.1.2 Default power configuration, 3.3 V                 | 18   |
| 4.1.3 Battery powered, 3 – 1.7 V                         | 19   |
| 4.1.4 Battery powered with protection diode, 2.7 – 1.7 V | 20   |
| 4.1.5 External supply, 3.6 – 1.7 V                       | 21   |
| 4.1.6 Raspberry Pi HAT                                   | 22   |
| 4.2 Disconnecting NINA signals from board peripherals    | 22   |
| 5 Interfaces and peripherals                             | . 25 |
| 5.1 Buttons and LEDs                                     | 25   |
| 5.2 Arduino interface                                    | 26   |
| 5.2.1 Arduino shield compatibility                       | 27   |
| 5.3 Raspberry Pi compatible interface                    | 28   |
| 5.3.1 Powering considerations                            | 30   |

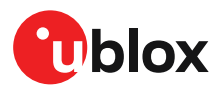

|     | 5.3.2    | UART                          | .31 |
|-----|----------|-------------------------------|-----|
|     | 5.3.3    | EEPROM support                | .31 |
| 5.  | 4 Add    | litional Interfaces           | .31 |
|     |          | Extra memory – external Flash |     |
|     |          | Extra USB to UART interface   |     |
|     | 5.4.3    | CPU trace interface           | .33 |
| Арр | pendix   |                               | 34  |
| Α   | Scher    | natics                        | 34  |
| в   | Gloss    | ary                           | 39  |
|     |          | ocuments                      |     |
| Rev | vision I | history                       | 40  |
|     |          | ,<br>                         |     |
|     |          |                               | -   |

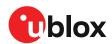

# 1 Quick start guide

EVK-NINA-B3 software and documentation is available at www.u-blox.com/evk-search.

### 1.1 Installing s-center evaluation software

s-center is a powerful and easy-to-use tool for evaluating, configuring, and testing u-blox short range modules. Running on Windows 10 operating systems, the software allows end users to assess and configure u-blox short range modules using the EVK.

Follow the procedure outlined below to download and install the s-center software and documentation. The software can be downloaded from the u-blox s-center product page and is available free of charge.

- 1. Download the latest s-center software to your computer.
- 2. Open the s-center setup installer to install the software.
- 3. Select Launch button in the installer or open the application from the Windows Start button.

## 1.2 Installing J-Link drivers

Follow the procedure outlined below to install the J-Link drivers needed for programming the module.

- 1. Connect the EVK-NINA-B3 board to your PC using the USB cable provided with the product.
- 2. Verify that the USB drivers are installed successfully. If the drivers do not install automatically, see also Evaluation board setup.
- 3. Once the drivers are installed, a COM port is enabled in Windows. Use the Windows Device Manager to view the COM port number for the USB serial port.
- 4. Start s-center to communicate with the module.

### 1.3 Installing serial port drivers

EVK-ANNA-B4 EVKs include a mounted FTDI chip to provide serial port connectivity. Normally the driver for the UART is installed automatically when the board is connected. If the driver fails to install, the driver files can be retrieved form the manufacturers website [9]

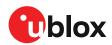

# 2 Product description

#### 2.1 Overview

The EVK-NINA-B3 evaluation kit is a versatile development platform that allows quick prototyping of a variety of extreme low-power Internet of Things (IoT) applications, using full Bluetooth 5, NFC, and IEEE 802.15.4.

EVK-NINA-B3 boards are available in several variants:

- EVK-NINA-B301 including the NINA-B301 Open CPU module with an antenna connector for connecting to external antennas.
- EVK-NINA-B311 including the NINA-B311 module with pre-flashed u-connectXpress software and an antenna connector for connecting to external antennas.
- EVK-NINA-B302 including the NINA-B302 Open CPU module with a unique (2.4 GHz metal sheet) internal antenna soldered onto the device.
- EVK-NINA-B312 including the NINA-B312 module with pre-flashed u-connectXpress software and a unique (2.4 GHz metal sheet) internal antenna soldered onto the device.
- EVK-NINA-B306 including the NINA-B306 Open CPU module with an internal PCB trace antenna.
- EVK-NINA-B316 including the NINA-B316 module with pre-flashed u-connectXpress software and internal PCB trace antenna.
- The debug chip "Atmel" is not mounted on NINA-B31x u-connectXpress secure-boot EVKs as it serves no useful purpose on secure modules.

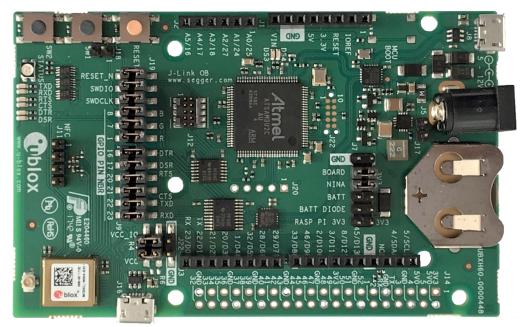

Figure 1: EVK-NINA-B301/-B311 evaluation board

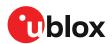

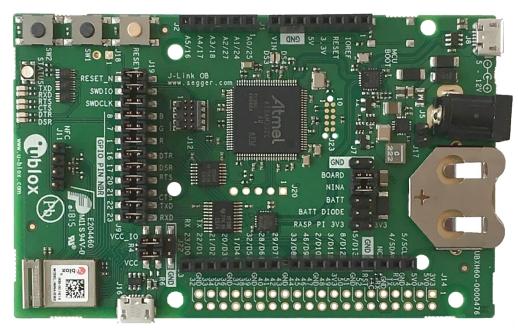

#### Figure 2: EVK-NINA-B302/-B312 evaluation board

Take care when handling the EVK-NINA-B302 or EVK-NINA-B312. Applying force to the NINA module might damage the internal antenna.

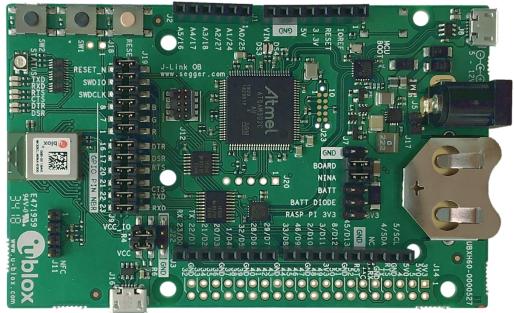

#### Figure 3: EVK-NINA-B306/-B316 evaluation board

The evaluation boards provide access to all the 38 GPIO pins and interfaces available on the NINA-B3 modules through a variety of connectors and interfaces including Arduino<sup>™</sup> Uno R3 [1] and Raspberry Pi [2] header connectors.

The stand-alone NINA-B3 modules include an Arm<sup>®</sup> Cortex<sup>®</sup>-M4F microcontroller with 1 MB internal flash and 256 kB RAM, running at a system clock of 64 MHz. This has been integrated inside the Nordic Semiconductor nRF52840 chip that the modules are based on. The evaulation board provides simple USB drag-n-drop programming and a SEGGER J-Link debug interface that can be used with the Open CPU variants of the EVK. Nordic Semiconductors, the manufacturer of the nRF52840 chip that the NINA-B3 series are based on, provides a free Software Development Kit (SDK) with a broad selection of drivers, libraries, and example applications that can be used for rapid prototyping.

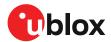

### 2.2 Kit includes

The EVK-NINA-B3 evaluation kit includes the following:

- NINA-B3 evaluation board
- 2.4 GHz antenna with U.FL connector (only in EVK-NINA-B301 and EVK-NINA-B311)
- NFC antenna
- USB cable
- Quick start card

### 2.3 Key features

- u-blox NINA-B3 Bluetooth low energy module based on the Nordic nRF52840 chipset
  - Full Bluetooth 5 support
  - o NFC tag functionality
  - o 802.15.4 PHY
  - Integrated Arm Cortex-M4 microcontroller with 1 MB flash, 256 kB RAM, and 64 MHz system clock
  - o USB 2.0
  - Wide 1.7-3.6 V supply range
- The NINA-B3 module supports different interfaces that can be configured to any of the 38 available GPIO pin(s):
  - 8 analog capable inputs
  - o 12 PWM capable outputs
  - o 3x SPI
  - 2x UART with HW flow control
  - o 2x I2C
  - o 1x I2S
  - o 1x PDM input
  - 1x Quadrature decoder
- EVK-NINA-B31x support for u-connectXpress software
- EVK-NINA-B30x support for developing your own software on the Open CPU NINA-B3 module
- Full UART to USB converter with a Virtual COM port, allowing control of the extended UART features of u-blox u-connectXpress software
- On-board J-Link debugger/programmer
  - Mass Storage Device interface to PC for drag-n-drop programming
  - o Debug port
  - An additional Virtual COM port that, for example, may be connected to add-on boards or to a debug UART on the NINA-B3
- Dedicated USB connector for the NINA-B3 USB interface
- Additional flash memory can be added to the board for use by the NINA-B3 module
- RGB LED and push buttons
- Arduino UNO R3 and Raspberry Pi compatible pin header interfaces
- Jumper headers and level shifters allow for flexible powering options of the NINA-B3 module, even with full board support. They isolate the module entirely and control each power net separately in order to precisely measure low power applications or disconnect only unused parts of the board to save battery life.
- Multiple board power supply options
  - o 5-12 V power plug
  - o 5 V USB supply
  - 5-12 V Arduino VIN input
- Battery holder supporting CR2032 coin cell batteries

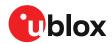

## 2.4 EVK-NINA-B3 block diagram

The block diagram in Figure 4 shows the major interfaces and internal connections of the EVK-NINA-B3. The following sections describe in detail how the different interfaces are connected and may be used, as well as how the evaluation board may be configured to suit the needs of the user.

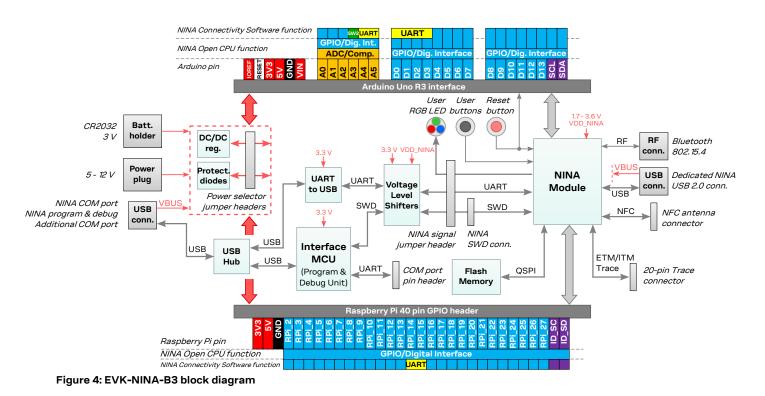

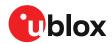

### 2.5 Connectors

Figure 5 shows the available connectors of the EVK-NINA-B3 and their layout. Table 1 describes the connectors and their uses in detail.

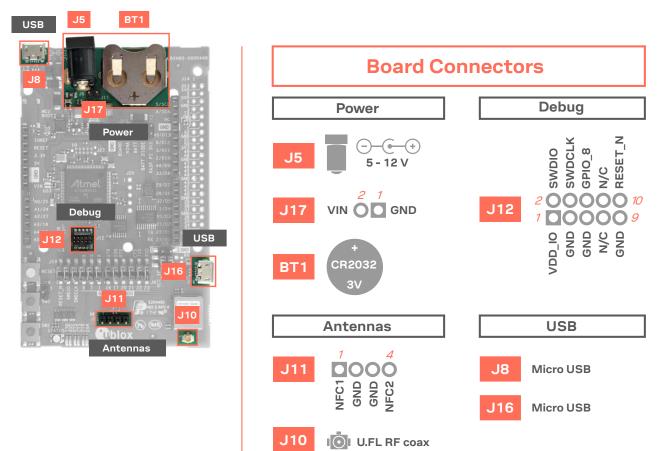

Figure 5: Available connectors and their pinout

| Connector<br>annotation | Function                             | Description                                                                                                    |
|-------------------------|--------------------------------------|----------------------------------------------------------------------------------------------------|
| J5                      | Power supply                         | 2.1 mm power jack, the center pin is the positive terminal. $5 - 12$ V input.                                                                                                    |
| J17                     | Power supply                         | Pin header that can be used to connect external power supplies. 5 – 12 V input.                                                                                                    |
| BT1                     | Battery holder                       | CR2032 coin cell battery holder. CR2032 usually has a 3 V potential when fully charged.                                                                                                    |
| J11                     | NFC antenna<br>connector             | Pin header that connects to the u-blox NFC antenna included in the kit. The antenna can be mounted in either direction.                                                                              |
| J10                     | 2.4 GHz RF antenna connector         | U.FL coaxial connector that can be used to connect antennas or RF equipment. This connector is only included in the EVK-NINA-B301/EVK-NINA-B311.                                                     |
| J12                     | Cortex Debug<br>connector            | 10-pin, 50 mil pitch connector that can be used to connect external debuggers to the NINA-B3 module. The NINA-B3 modules support Serial Wire debug (SWD) and Serial Wire Viewer, but not JTAG debug. |
| J8                      | Power supply, COM port and debug USB | The main USB connector that is used to program, debug, and communicate with the NINA module. It can also be used to power the entire board.                                                          |
| J16                     | Power supply and NINA USB port       | Additional USB connector directly connected to the NINA-B3 USB interface. Can also be used to power the entire board.                                                                                |

Table 1: EVK-NINA-B3 connector description

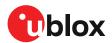

# 3 Setting up the evaluation board

This chapter describes the procedures for starting up the EVK and includes guidelines for measuring the current consumption of the module.

### 3.1 Software and hardware preparation

Complete the prerequisites described in this section before Starting up the EVK.

#### 3.1.1 Installing software

#### • EVK-NINA-B30x evaluation boards only

J-Link drivers are needed for programming the open CPU NINA-B30 modules. J-Link drivers are usually automatically installed on a PC correctly when the evaluation boards are plugged in. If the drivers are not installed automatically, download the J-Link driver included in the Nordic nRF Command Line Tools and follow the Installing J-Link drivers procedure to install the J-Link drivers needed for programming the open CPU NINA-B30 modules. The drivers need only be installed once when you connect the EVK to a new computer.

#### • EVK-NINA-B31x evaluation boards only

EVK-NINA-B31x evaluation boards are pre-flashed with u-connectXpress software, which enables users to configure the module using AT commands with u-blox s-center evaluation software. To install the evaluation software, see s-center evaluation software.

#### 3.1.2 Connecting external antennas

#### 3.1.2.1 2.4 GHz antenna

To evaluate the 2.4 GHz radio on the EVK boards utilizing external antennas connect a 2.4 GHz antenna to the U.FL connector (J10) on the board.

The board variants that include modules with internal antennas do not need an external antenna.

#### 3.1.2.2 NFC antenna

To use any of the board variants as an NFC tag, an NFC antenna can be connected to the NFC antenna connector (J11).

#### 3.1.3 Power on evaluation board

Before powering on the evaluation boards, make sure that the power configuration jumpers are connected according to your use cases, as described in Powering options. The default configuration described in Selecting the power configuration jumpers works for most use cases.

Check the polarity of the EVK connector before connecting an external power supply to the evaluation board. Center conductor is positive (+) and the ring is negative (-).

Plug the external power supply to the power jack connector (J5) or connect a USB host to the USB connector (J8) with a USB cable. Alternatively, you can power on a EVK-NINA-B3 evaluation board with a CR2032 coin cell battery. See also Powering options for more details.

To accommodate alternative antenna and software solutions, several EVK-NINA-B3 variants are available. The procedures for setting up each of the board variants subsequently differ. See also Overview.

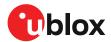

#### 3.1.4 COM ports

Open the Windows Device Manager to view the two COM ports automatically assigned to the device.

- "USB Serial Port" is used to communicate with the UART interface of the module.
- "JLink CDC UART Port" can be used as an extra USB to the UART interface. See also Extra USB to UART interface.

### 3.2 Starting up the EVK

#### 3.2.1 EVK-NINA-B31x

#### 3.2.1.1 u-connectXpress software

EVK-NINA-B31 is delivered with u-connectXpress software that supports secure boot functionality that only allows signed u-blox software to boot.

Go to the u-blox support webpage to get the latest available firmware. Instructions for reflashing the EVK-NINA-B3 can be found in the Software section of the NINA-B3 system integration manual [4].

#### 3.2.1.2 s-center evaluation software

To enable communication with the module:

- 1. Start the u-blox s-center evaluation software.
- 2. Use the default baudrate 115200, 8N1 with flow control.

For a list of available AT commands, see the u-connect AT commands manual [5].

To get started with the basic use case set up of the EVK-NINA-B31, see the u-connectXpress user guide [7].

#### 3.2.2 EVK-NINA-B30x

#### 3.2.2.1 Nordic Semiconductor SDK

The EVK-NINA-B30x is delivered without any SW preflashed,

If you want to use the EVK-NINA-B30x together with Nordic Semiconductor SDK, refer to the Software section of the NINA-B3 System integration manual [4] that describes how to:

- Create your own board file
- Adapt the examples in the Nordic Semiconductor SDK to use this board file

See also the u-blox short range open CPU GitHub repository [8].

#### 3.2.2.2 Software debug options

You can debug the software using the following two options in EVK-NINA-B30x:

- Onboard debug solution available on the USB connector
- Using an external debugger connected to J12 connector

An external debugger connected to the J12 connector is useful when powering the evaluation board with a CR2032 coin cell battery, or through the J5 external power supply connector. It could also be useful in a scenario where the debug MCU interface has been disconnected from the NINA-B3 module using the jumpers on the J19 header.

SEGGER J-Link software [6] is required in order to debug using the onboard J-Link hardware on the EVK-NINA-B30x.

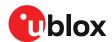

### 3.3 Measuring current consumption

Before starting the current consumption measurement, go through the Board configuration to determine which power configuration you need and what NINA signals must be isolated. The jumper connecting J22 pins 1 and 3 must be removed to measure the current consumption.

Figure 6 shows some suggestions for measuring the current consumption of the NINA-B3 module describes how to connect the various instruments.

#### 3.3.1 Using an amperemeter

An amperemeter should be connected in series with the power source regardless of what is being measured. In this way, the current can be measured when the NINA module is supplied from either the onboard 3.3 V regulator or an external supply.

#### 3.3.2 Using a voltmeter

The EVK board must be modified before module current can be measured with a voltmeter.

To modify the board, solder a low resistance, high-tolerance, 0402 sized resistor to the footprint labeled R6. This resistor replaces the jumper normally positioned between J22 pins - 1 and 3 so that any current running through it produces a voltage across its terminals. Measure this voltage with the voltmeter and calculate the current using Ohm's law.

#### 3.3.3 Using an external power supply or power analyzer

To measure the power consumption of the NINA modules, connect the instrument terminals to the J22 pins, as shown in Figure 6. Since the external voltage of any connected instrument can never perfectly match the 3.3 V generated by the EVK, some small current leakage is apparent whenever the signal from the ANNA module is connected to an EVK peripheral. The leakage is typically in the order of one to several hundred nano amps.

To reduce leakage current, use a second external power channel to supply the EVK peripherals. This second channel must also be used to enable PC communication when using any NINA supply voltages other than 3.3 V.

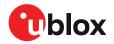

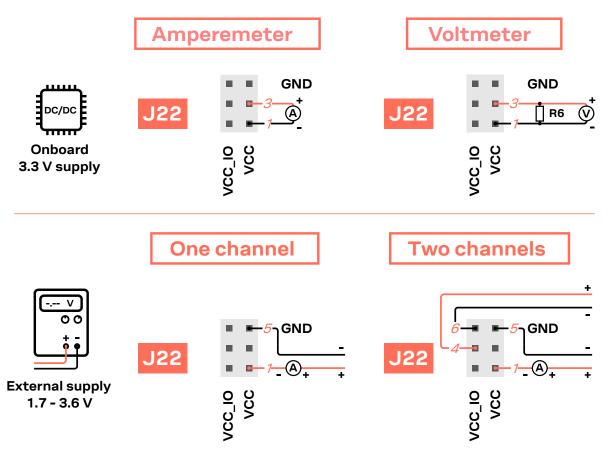

Figure 6: Current consumption measuring options

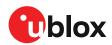

# 4 Board configuration

## 4.1 Powering options

Power can be supplied to the board in any of the following ways:

- Via any of the USB connectors, J8 or J16
- Using the power jack, J5
- Using the Arduino interface VIN or 5V pin, J1.8 or J1.5
- Using the Raspberry Pi interface 5V pins, J14.2 or J14.4
- Using the pin header J17
- Plugging in a battery to the battery holder BT1

These power supply sources are distributed to the rest of the board as shown in Figure 7.

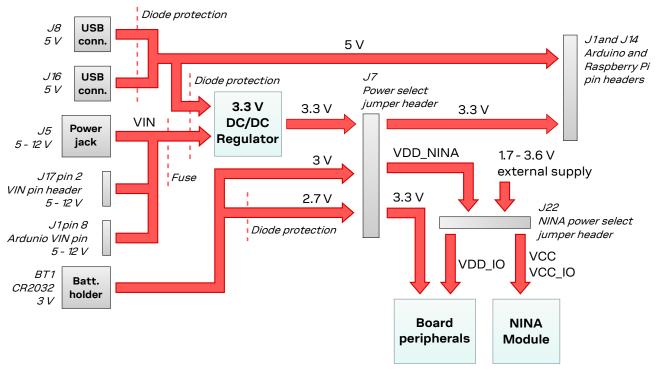

Figure 7: Block diagram of the power net distribution

#### 4.1.1 Selecting the power configuration jumpers

The EVK-NINA-B3 offers flexible powering options for the NINA-B3 module and the board itself. To configure this, jumpers are added or removed to pin headers, shorting two of the pins together and connecting or disconnecting different power nets on the evaluation board.

Figure 8 provides an overview of the available EVK power sources and shows the schematic net names to which they are connected.

Check the jumper positions carefully; if a jumper is connected in a wrong way, it can permanently damage the components that are ON or connected to the board. Also note that some jumpers should not be mounted simultaneously.

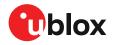

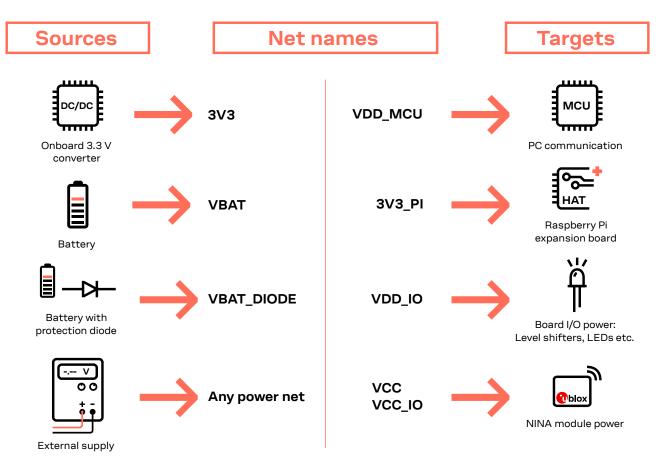

Figure 8: Available EVK power sources and targets

Figure 9 shows the pinout location of power configuration jumper headers J7 and J22.

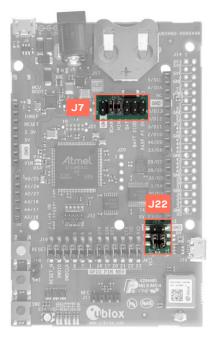

Figure 9: Jumper headers J7 and J22

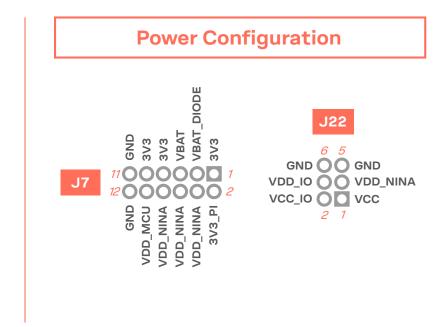

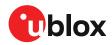

#### Table 2 describes the pinout of jumper headers J7 and J22 used to configure the board power nets.

| Connector annotation |    | Schematic<br>net name | Description                                                                                                    |
|----------------------|----|-----------------------|----------------------------------------------------------------------------------------------------|
| J7                   | 1  | 3V3                   | Regulated 3.3 V net. This net is supplied by the board and will always be powered as long as a power source is connected.                                                                                                    |
|                      | 2  | 3V3_PI                | Connects to the Raspberry Pi header's (J14) 3V3 pins. If a Raspberry Pi is connected, this net must be unconnected to prevent back currents. If a HAT is connected, this net can be shorted to the EVK 3.3 V supply to power the HAT. |
|                      | 3  | VBAT_DIO<br>DE        | To protect the battery from current back surges, connect the battery to the NINA module via a protection diode using this pin.                                                                                                    |
|                      | 4  | VDD_NINA              | Connects to J22 pin 3, from where it can be connected to the module supply pin or somewhere else.                                                                                                    |
|                      | 5  | VBAT                  | Battery + terminal                                                                                                    |
|                      | 6  | VDD_NINA              | Connects to J22 pin 3, from where it can be connected to the module supply pin or somewhere else.                                                                                                    |
|                      | 7  | 3V3                   | Regulated 3.3 V net. This net is supplied by the board and will always be powered as long as a power source is connected.                                                                                                    |
|                      | 8  | VDD_NINA              | Connects to J22 pin 3, from where it can be connected to the module supply pin or somewhere else.                                                                                                    |
|                      | 9  | 3V3                   | Regulated 3.3 V net. This net is supplied by the board and will always be powered as long as a power source is connected.                                                                                                    |
|                      | 10 | VDD_MCU               | Supply net for the board functions not directly connected to the NINA module; Interface MCU, USB hub, UART to USB converter etc.                                                                                                    |
|                      | 11 | GND                   | Ground net.                                                                                                    |
|                      | 12 | GND                   | Ground net.                                                                                                    |
| J22                  | 1  | VCC                   | NINA module voltage supply that connects to the module VCC pin. Shorted to the VCC_IO net via 0 $\Omega$ resistor R4 by default.                                                                                                    |
|                      | 2  | VCC_IO                | Connects to the NINA module VCC_IO pin. Shorted to the VCC net via 0 $\Omega$ resistor R4 by default.                                                                                                    |
|                      | 3  | VDD_NINA              | Connects to J7 pins 4, 6 and 8. Short J22 pins 1 and 3 allow the EVK to power the NINA module.                                                                                                    |
|                      | 4  | VDD_IO                | Supply net for level shifters, LEDs and peripherals connected directly to the NINA module. Short J22 pins 2 and 4 use the NINA module I/O voltage as supply.                                                                          |
|                      | 5  | GND                   | Ground net.                                                                                                    |
|                      | 6  | GND                   | Ground net.                                                                                                    |

Table 2: J7 and J22 pin out

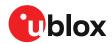

#### 4.1.2 Default power configuration, 3.3 V

This is the default power configuration for the evaluation board, and the jumpers are installed out of the box with this power configuration. All board peripherals are powered up, the NINA module is directly supplied by the board and everything is running at 3.3 V.

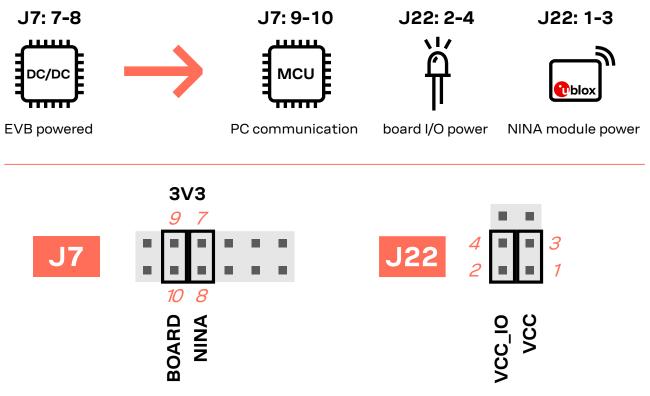

Figure 10: Jumper positions for default power configuration

| Connector<br>annotation | Add jumper<br>to pins | Description                                                                                                    |
|-------------------------|-----------------------|----------------------------------------------------------------------------------------------------|
| J7                      | 7,8                   | Selects the board regulated 3.3 V net as source for the VDD_NINA net.                                               |
|                         | 9, 10                 | Powers up the Interface MCU, USB hub, and UART to USB converter with 3.3 V.                                         |
| J22                     | 1,3                   | Powers up the NINA module. The NINA VCC and VCC_IO pins are connected to the selected source for the VDD_NINA net.  |
|                         | 2, 4                  | Powers up the peripherals directly connected to NINA such as LEDs and external memory with the NINA supply voltage. |

Table 3: Jumper positions for default power configuration

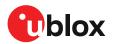

#### 4.1.3 Battery powered, 3 – 1.7 V

Figure 11 shows the default configuration for battery-powered operation, where the jumpers highlighted with dashed lines are optional.

The battery voltage is connected to **VDD\_NINA**, which in turn, is connected to the NINA-B3 **VCC** supply. If needed, a jumper can be added to J22 pins - 2 and 4 to supply LEDs and other peripherals with power – as long as this does not exceed the maximum current rating of the battery. If the NINA module has to be configured, the **VDD\_MCU** net can be connected to enable PC communications by adding a jumper to the J7 pins 9 and 10.

- Jumpers must be connected to both J7: 9-10 and J22: 2-4 to be able to communicate with the NINA module from a PC. If possible, the EVB power configuration should be switched to the default 3.3 V configuration, as connecting an extra board peripheral might deplete the battery.
- △ Do not connect jumpers J7: 5-6 and J7: 7-8 at the same time while a battery is connected! This might cause damage to the battery.

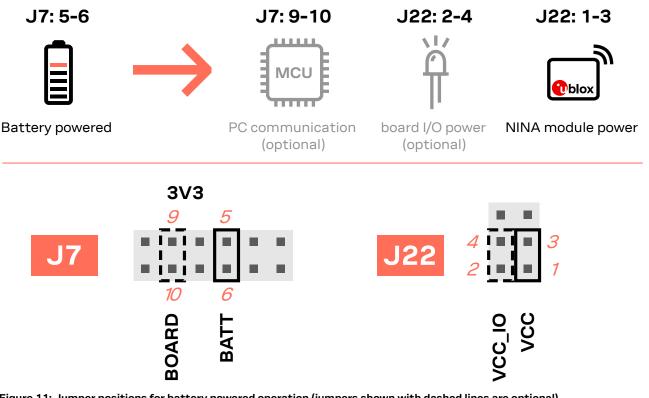

| Figure 11: Jumper positions for battery powered operation | (jumpers shown with dashed lines are optional) |
|-----------------------------------------------------------|------------------------------------------------|
|-----------------------------------------------------------|------------------------------------------------|

| Connector<br>annotation | Add jumper<br>to pins | Description                                                                                                    |
|-------------------------|-----------------------|----------------------------------------------------------------------------------------------------|
| J7                      | 5, 6                  | Selects the battery connected to the battery holder as source for the VDD_NINA net.                                            |
|                         | 9, 10                 | (Optional) Powers up the Interface MCU, USB hub, and UART to USB converter with 3.3 V.                                         |
| J22                     | 1,3                   | Powers up the NINA module. The NINA VCC and VCC_IO pins are connected to the selected source for the VDD_NINA net.             |
|                         | 2,4                   | (Optional) Powers up the peripherals directly connected to NINA such as LEDs and external memory with the NINA supply voltage. |

 Table 4: Jumper positions for battery powered operation (two optional jumpers)

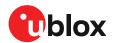

#### 4.1.4 Battery powered with protection diode, 2.7 – 1.7 V

This use case is meant to protect the battery from current back surges. When using the NFC interface, there is a risk that the applied electromagnetic field can cause back surges on the module power supply lines that typically damage a non-chargeable battery. To prevent this potential damage, a schottky diode is added in series with the battery to block any back current surges.

Figure 12 shows the jumper configuration for connecting the diode for battery-powered operation, where the jumper is added to J7 pins 3 and 4 instead of pins 5 and 6. The jumpers shown in dashed lines are optional.

The diode will lower the voltage level of the battery by about 0.3 V.

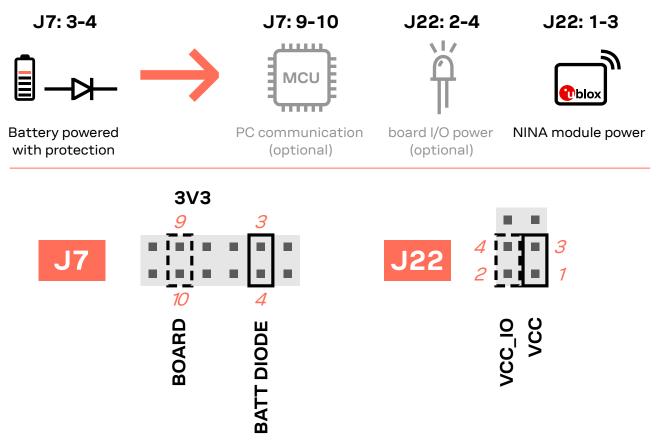

Figure 12: Jumper positions for battery powered operation using the protection diode

| Connector<br>annotation | Add jumper<br>to pins | Description                                                                                                    |
|-------------------------|-----------------------|----------------------------------------------------------------------------------------------------|
| J7                      | 3, 4                  | Selects the diode protected battery as a source for the VDD_NINA net.                                                          |
|                         | 9, 10                 | (Optional) Powers up the Interface MCU, USB hub, and UART to USB converter with 3.3 V.                                         |
| J22                     | 1,3                   | Powers up the NINA module. The NINA VCC and VCC_IO pins are connected to the selected source for the VDD_NINA net.             |
|                         | 2, 4                  | (Optional) Powers up the peripherals directly connected to NINA such as LEDs and external memory with the NINA supply voltage. |

Table 5: Jumper positions for battery powered operation with a protection diode (two optional jumpers)

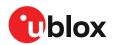

#### 4.1.5 External supply, 3.6 – 1.7 V

When measuring current consumption or performing other NINA-B3 module characterization measurements, it can be useful to power the module with an external source such as a lab power supply. In such a case, all jumpers can be removed and the required supply nets can be fed externally by connecting to the pin headers. For example, the NINA-B3 module can be powered by connecting an external supply directly to the J22 pin 1 and GND. For more information on how to connect external power supplies, see Measuring current consumption.

Make sure that unpowered parts of the board are properly isolated from the NINA module. If a voltage is applied to the signal of an unpowered device/component, current might leak through various protection circuits of this device. This might give false readings when measuring current consumption etc. Isolation can be achieved by removing NINA signal jumpers. For example, see Disconnecting NINA signals from board peripherals.

Figure 13 below shows a few optional jumper connections that can be helpful when supplying the module with an external supply.

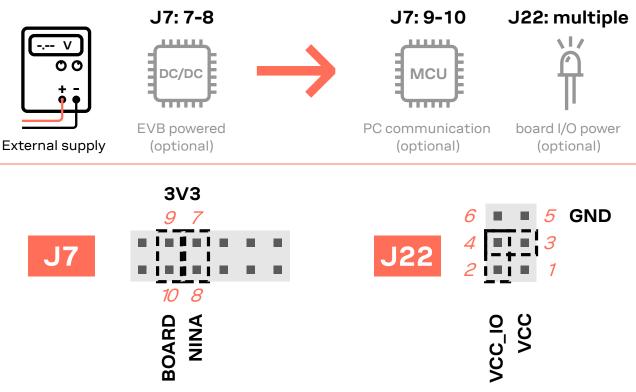

Figure 13: Optional jumper positons while using an external power supply

Table 6 shows the optional jumper positions for configuring the power up behavior of the board when using an external supply.

| Connector<br>annotation | Add jumper<br>to pins | Description                                                                                                    |
|-------------------------|-----------------------|----------------------------------------------------------------------------------------------------|
| J7                      | 7,8                   | (Optional) Selects the board-regulated 3.3 V net as a source for the VDD_NINA net.                                                              |
|                         | 9, 10                 | (Optional) Powers up the Interface MCU, USB hub, and UART to USB converter with 3.3 V.                                                          |
| J22                     | 3, 4                  | (Optional) Powers up the peripherals directly connected to NINA such as LEDs and external memory with the selected source for the VDD_NINA net. |

Table 6: Optional jumper positions for use with an external supply

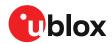

#### 4.1.6 Raspberry Pi HAT

Use the jumper configurations shown in Figure 14 to connect a HAT to the Raspberry Pi interface. Depending on how the NINA module should communicate with a test PC over USB or with the HAT, the **VDD\_MCU** net could be left unpowered. The jumpers shown in dashed lines are optional.

The **3V3\_PI** supply net must only be powered when connecting to a Raspberry Pi <u>expansion</u> board (HAT). The jumper (J7: 1-2) must be disconnected if you are connecting to a Raspberry Pi board.

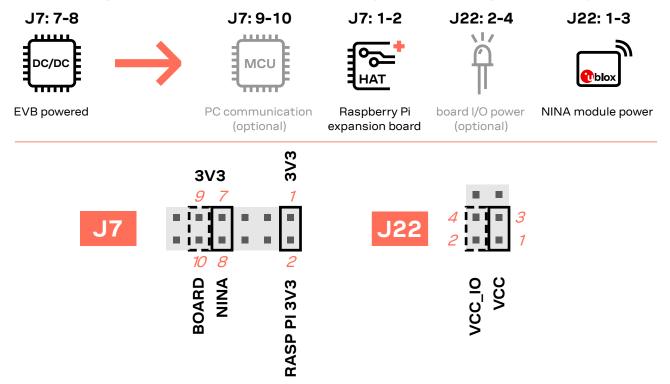

Figure 14: Configuration for Raspberry Pi HAT connection (optional jumpers shown with dashed lines)

| Connector<br>annotation | Add jumper<br>to pins | Description                                                                                                    |
|-------------------------|-----------------------|----------------------------------------------------------------------------------------------------|
| J7                      | 1,2                   | Connects the $3V3_PI$ net to the regulated $3.3 V$ supply.                                                                     |
|                         | 7,8                   | Selects the board regulated 3.3 V net as a source for the VDD_NINA net.                                                        |
|                         | 9, 10                 | (Optional) Powers up the Interface MCU, USB hub, and UART to USB converter with 3.3 V.                                         |
| J22                     | 1,3                   | Powers up the NINA module. The NINA VCC and VCC_IO pins are connected to the selected source for the VDD_NINA net.             |
|                         | 2,4                   | (Optional) Powers up the peripherals directly connected to NINA such as LEDs and external memory with the NINA supply voltage. |

Table 7: Jumper configuration when connected to a Raspberry Pi HAT

## 4.2 Disconnecting NINA signals from board peripherals

All evaluation board peripherals, such as level shifters, LEDs, and the interface MCU are connected to the NINA-B3 module by default. This might not suit all evaluation scenarios.

All peripherals can be switched off by disconnecting their power supplies (see also Powering options), but if only specific signals have to be isolated, it will require finer control. All the NINA module signals that are connected to board peripherals have thus been routed via jumper headers, so that jumpers can be pulled or added as needed by the evaluation board user, isolating, or connecting specific signals. Figure 15 shows the physical layout of these jumper headers.

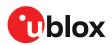

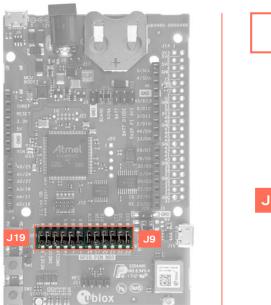

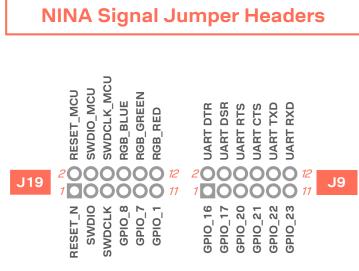

Figure 15: Jumper headers J19 and J9 used to isolate specific NINA signals

| Table 8 describes the pinout for the jumper headers, J19 and J9, used for isolating or connecting |
|---------------------------------------------------------------------------------------------------|
| specific evaluation board peripherals that are connected to the NINA-B3 module by default.        |

| Connector<br>annotation | Pin number | Schematic net name   | Description                                                                                                    |  |  |
|-------------------------|------------|----------------------|----------------------------------------------------------------------------------------------------|--|--|
| J19                     | 1          | RESET_N              | NINA reset signal, active low                                                                                  |  |  |
|                         | 2          | RESET_N_I            | Connects to the Interface MCU's reset line                                                                     |  |  |
|                         | 3          | SWDIO                | SWD data signal                                                                                                |  |  |
|                         | 4          | SWDIO_I              | Interface MCU SWD data signal, used to program/debug the NINA module                                           |  |  |
|                         | 5          | SWDCLK               | SWD clock signal                                                                                               |  |  |
|                         | 6          | SWDCLK_I             | Interface MCU SWD data signal, used to program/debug the NINA module                                           |  |  |
|                         | 7          | GPIO_8               | NINA-B30: GPIO or TRACE<br>NINA-B31: BLUE signal                                                               |  |  |
|                         | 8          | BLUE                 | RGB diode blue signal, active low                                                                              |  |  |
|                         | 9          | GPIO_7/<br>SWITCH_1  | NINA-B30: GPIO, can be used as either user LED output or push-button input NINA-B31: SWITCH_1 and GREEN signal |  |  |
|                         | 10         | GREEN                | RGB diode green signal, active low                                                                             |  |  |
|                         | 11         | GPIO_1               | NINA-B30: GPIO, can be used as user LED output<br>NINA-B31: RED signal                                         |  |  |
|                         | 12         | RED                  | RGB diode red signal, active low                                                                               |  |  |
| J9                      | 1          | GPIO_16/<br>UART_DTR | NINA-B30: analog capable GPIO signal<br>NINA-B31: UART DTR output                                              |  |  |
|                         | 2          | UART_DTR_I           | UART to USB DTR signal                                                                                         |  |  |
|                         | 3          | GPIO_17/<br>UART_DSR | NINA-B30: analog capable GPIO signal<br>NINA-B31: UART DSR input                                               |  |  |
|                         | 4          | UART_DSR_I           | UART to USB DSR signal                                                                                         |  |  |
|                         | 5          | GPIO_20/<br>UART_RTS | NINA-B30: analog capable GPIO signal<br>NINA-B31: UART RTS output                                              |  |  |

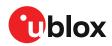

| Connector<br>annotation | Pin number | Schematic net name   | Description                                                      |
|-------------------------|------------|----------------------|------------------------------------------------------------------|
|                         | 6          | UART_RTS_I           | UART to USB RTS signal                                           |
|                         | 7          | GPIO_21/<br>UART_CTS | NINA-B30: GPIO signal<br>NINA-B31: UART CTS input                |
| 8 UART_CTS_             |            | UART_CTS_I           | UART to USB CTS signal                                           |
|                         | 9          | GPIO_22/<br>UART_TXD | NINA-B30: GPIO signal<br>NINA-B31: UART TXD output               |
|                         | 10         | UART_TXD_I           | UART to USB TXD signal                                           |
| = ,                     |            | GPIO_23/<br>UART_RXD | NINA-B30: analog capable GPIO signal<br>NINA-B31: UART RXD input |
|                         | 12         | UART_RXD_I           | UART to USB RXD signal                                           |

Table 8: Pinout of the jumper headers - J19 and J9

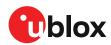

# 5 Interfaces and peripherals

## 5.1 Buttons and LEDs

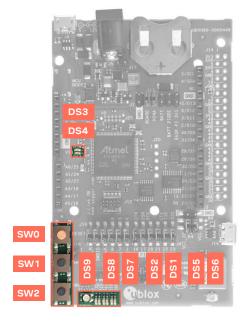

|     | Buttons and LEDs |     |                   |  |  |  |  |  |  |  |
|-----|------------------|-----|-------------------|--|--|--|--|--|--|--|
| SW0 | Reset            | DS3 | Interface MCU LED |  |  |  |  |  |  |  |
| SW1 | User button      | DS4 | Interface MCU LED |  |  |  |  |  |  |  |
| SW2 | User button      | DS9 | Status LED        |  |  |  |  |  |  |  |
|     |                  | DS8 | TXD LED           |  |  |  |  |  |  |  |
|     |                  | DS7 | RXD LED           |  |  |  |  |  |  |  |
|     |                  | DS2 | RTS LED           |  |  |  |  |  |  |  |
|     |                  | DS1 | CTS LED           |  |  |  |  |  |  |  |
|     |                  | DS5 | DTR LED           |  |  |  |  |  |  |  |
|     |                  | DS6 | DSR LED           |  |  |  |  |  |  |  |

Figure 16: Position of the push buttons and LEDs on the evaluation board

| Annotation | Function     | Description                                                                             |
|------------|--------------|-----------------------------------------------------------------------------------------|
| SW0        | Reset button | Connected directly to the NINA RESET_N pin.                                             |
| SW1        | User button  | Push button for application use. Connected directly to the NINA SWITCH_1 (GPIO_7) pin   |
| SW2        | User button  | Push button for application use. Connected directly to the NINA SWITCH_2 (GPIO_18) pin. |

#### Table 9: EVK-NINA-B3 buttons

| Annotation | Function          | Description                                                                                                    | Color  |
|------------|-------------------|----------------------------------------------------------------------------------------------------|--------|
| DS1        | UART CTS LED      | Connected to the NINA UART_CTS (GPIO_21) pin via jumper header J9                                                                                             | Green  |
| DS2        | UART RTS LED      | Connected to the NINA UART_RTS (GPIO_20) pin via jumper header J9                                                                                             | Orange |
| DS3        | Interface MCU LED | Blinks on USB enumeration and activity, lit when the Interface MCU is connected via USB                                                                       | Green  |
| DS4        | Interface MCU LED | Error LED                                                                                                    | Orange |
| DS5        | UART DTR LED      | Connected to the NINA UART_DTR (GPIO_16) pin via jumper header J9                                                                                             | Orange |
| DS6        | UART DSR LED      | Connected to the NINA UART_DSR (GPIO_17) pin via jumper header J9                                                                                             | Green  |
| DS7        | UART TXD LED      | Connected to the NINA UART_TXD (GPIO_22) pin via jumper header J9                                                                                             | Orange |
| DS8        | UART RXD LED      | Connected to the NINA UART_RXD (GPIO_23) pin via jumper header J9                                                                                             | Green  |
| DS9        | RGB LED           | Connected to the NINA RED (GPIO_1), GREEN (GPIO_7) and BLUE (GPIO_8) pins via jumper header J19. The RGB LED shows the status for the u-connect applications. | RGB    |
|            |                   | See the NINA-B3 data sheet [3] for additional information.                                                                                                    |        |

Table 10: EVK-NINA-B3 LED indicators

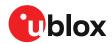

# 5.2 Arduino interface

The EVK-NINA-B3 includes a set of pin headers and mounting holes that are compatible with certain Arduino or Arduino inspired shields. Figure 17 shows the layout of the Arduino interface and Table 11 explains the pinout in more detail. For information about the specifications that must be met for a shield to be compatible with the EVK-NINA-B3, see Arduino shield compatibility.

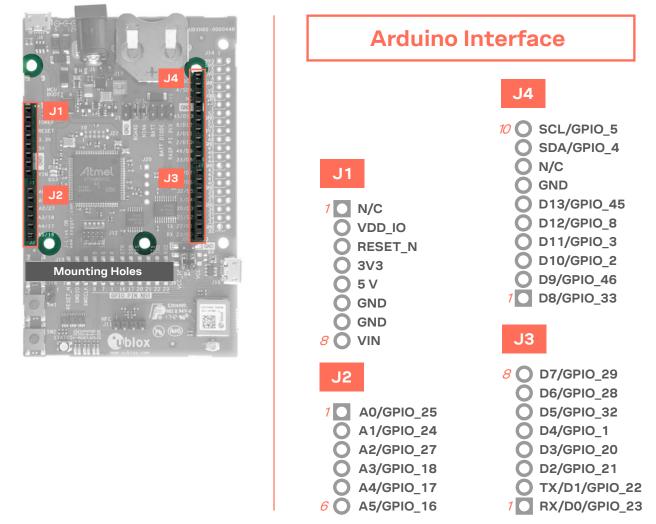

Figure 17: Pin headers that are compatible with some Arduino shields

| Conn. | Pin<br>No. | Arduino<br>pin | Description                                                       | Schematic<br>net name | nRF52<br>pin | Alternate functions and notes                                                     |
|-------|------------|----------------|-------------------------------------------------------------------|-----------------------|--------------|-----------------------------------------------------------------------------------|
| J1    | 1          | N/C            | Not Connected                                                     | -                     | -            | Not connected                                                                     |
|       | 2          | IOREF          | I/O reference voltage level.<br>Selectable by user to 1.7 – 3.6 V | VDD_IO                | -            | See section 4.1                                                                   |
|       | 3          | RESET          | NINA reset signal input. Active low logic                         | RESET_N               | P0.18        |                                                                                   |
|       | 4          | 3.3V           | 3.3 V DC regulated supply output                                  | 3V3                   | -            |                                                                                   |
|       | 5          | 5V             | 5 V regulated supply output                                       | 5V                    | -            | Cannot be used as supply input, use<br>VIN instead. Only supplied by USB<br>VBUS. |
|       | 6          | GND            | Ground                                                            | GND                   | GND          |                                                                                   |
|       | 7          | GND            | Ground                                                            | GND                   | GND          |                                                                                   |
|       | 8          | VIN            | External DC supply input, 5 – 12 VDC                              | VIN                   | -            |                                                                                   |
| J2    | 1          | A0             | Analog input                                                      | GPIO_25               | P0.04        | Analog function capable GPIO                                                      |

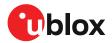

| Conn. | Pin<br>No. | Arduino<br>pin | Description                    | Schematic<br>net name | nRF52<br>pin | Alternate functions and notes                                                                                          |
|-------|------------|----------------|--------------------------------|-----------------------|--------------|----------------------------------------------------------------------------------------------------|
|       | 2          | A1             | Analog input                   | GPIO_24               | P0.30        | Analog function capable GPIO                                                                                           |
|       | 3          | A2             | Analog input                   | GPIO_27               | P0.05        | Analog function capable GPIO                                                                                           |
|       | 4          | A3             | Analog input                   | SWITCH_2/<br>GPIO_18  | P0.02        | Analog function capable GPIO,<br>SWITCH_2 on NINA-B31.<br>This signal is pulled low when the<br>button SW2 is pressed. |
|       | 5          | A4             | Analog input                   | UART_DSR/<br>GPIO_17  | P0.28        | Analog function capable GPIO,<br>UART_DSR signal on NINA-B31                                                           |
|       | 6          | A5             | Analog input                   | UART_DTR/<br>GPIO_16  | P0.03        | Analog function capable GPIO,<br>UART_DTR signal on NINA-B31                                                           |
| J3    | 1          | D0/RX          | Digital I/O, UART RX           | UART_RXD/<br>GPIO_23  | P0.29        | UART_RXD signal on NINA-B31                                                                                            |
|       | 2          | D1/TX          | Digital I/O, UART TX           | UART_TXD/<br>GPIO_22  | P1.13        | UART_TXD signal on NINA-B31                                                                                            |
|       | 3          | D2             | Digital I/O                    | UART_CTS/<br>GPIO_21  | P1.12        | UART_CTS signal on NINA-B31                                                                                            |
|       | 4          | D3             | Digital I/O                    | UART_RTS/<br>GPIO_20  | P0.31        | UART_RTS signal on NINA-B31                                                                                            |
|       | 5          | D4             | Digital I/O                    | GPIO_1                | P0.13        |                                                                                                    |
|       | 6          | D5             | Digital I/O                    | GPIO_32               | P0.11        |                                                                                                    |
|       | 7          | D6             | Digital I/O                    | GPIO_28               | P0.09        | Signal not connected by default.<br>Configured for NFC use.                                                            |
|       | 8          | D7             | Digital I/O                    | GPIO_29               | P0.10        | Signal not connected by default.<br>Configured for NFC use.                                                            |
| J4    | 1          | D8             | Digital I/O                    | GPIO_33               | P1.09        |                                                                                                    |
|       | 2          | D9             | Digital I/O                    | GPIO_46               | P0.12        |                                                                                                    |
|       | 3          | D10            | Digital I/O                    | GPIO_2                | P0.14        |                                                                                                    |
|       | 4          | D11            | Digital I/O                    | GPIO_3                | P0.15        |                                                                                                    |
|       | 5          | D12            | Digital I/O                    | GPIO_8                | P1.00        |                                                                                                    |
|       | 6          | D13            | Digital I/O                    | GPIO_45               | P0.07        |                                                                                                    |
|       | 7          | GND            | Ground                         | GND                   |              |                                                                                                    |
|       | 8          | AREF           | Analog reference voltage level | -                     | -            | Not connected                                                                                                    |
|       | 9          | SDA            | I2C data signal                | GPIO_4                | P0.16        |                                                                                                    |
|       | 10         | SCL            | I2C clock signal               | GPIO_5                | P0.24        |                                                                                                    |

Table 11: Pinout of the Arduino UNO R3 compatible interface

#### 5.2.1 Arduino shield compatibility

The EVK-NINA-B3 has an I/O voltage range of 1.7–3.6 V. It can therefore be used only with shields that also support an I/O voltage within this range.

The EVK-NINA-B3 has a pinout that is compatible with some Arduino, or Arduino inspired, shields. This section describes the features of certain EVK pins that a shield must comply with:

- **IOREF**: The I/O voltage level of the NINA-B3 module is 3.3 V by default, but the EVK can be modified to allow other voltages (1.7-3.6 V).
- **RESET**: Is connected to the RESET button (SW0).
- **3V3**: A regulated 3.3 V output. Should not be used as a voltage supply input, use the VIN pin instead.

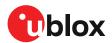

- **5V**: Is only a 5 V supply output if the EVK is being powered by USB. If any other power configuration is used, this pin will be unconnected (floating). It is safe to connect an external 5 V supply to this pin even when a USB cable is connected. This pin may be used to power the board.
- VIN: May be used as a 5 -12 V supply input to power the EVK-NINA-B3.
- Pin 0 (**RX**): Is connected to the NINA-B3 UART RX pin (NINA pin 23).
- Pin 1 (**TX**): Is connected to the NINA-B3 UART TX pin (NINA pin 22).

**Note on SCL/SDA:** On some Arduino boards, the I2C signals, SCL, and SDA are connected to the pins A4 and A5 and to the SCL and SDA pins in the top right-hand corner. Since these pins will be shorted together it might cause problems when connected to the EVK-NINA-B3, which has not shorted these pins together.

**Note on digital I/O pins:** Some of the digital I/O pins can be connected to the on-board debug MCU, thus allowing serial communication and flashing/debugging over USB. This can cause interference on the signals that are also used by an Arduino shield. For information about how to disconnect these signals from the debug MCU, see also Disconnecting NINA signals from board peripherals.

### 5.3 Raspberry Pi compatible interface

The EVK-NINA-B3 includes a 40-pin GPIO header that can be used to interface with either a Raspberry Pi computer board or with a Raspberry Pi expansion board (HAT). The EVK-NINA-B3 uses different hardware and software configurations depending on if it is connected to a Pi or a HAT; the differences are covered in this section. The default configuration is to connect to a Pi.

Not all the Raspberry Pi versions and HATs are supported, since it requires the 40-pin GPIO header, which older versions did not have. Table 12 lists the compatible Raspberry Pi versions.

| Compatible Raspberry Pi boards |  |
|--------------------------------|--|
| Raspberry Pi 1 Model A+        |  |
| Raspberry Pi 1 Model B+        |  |
| Raspberry Pi 2 Model B         |  |
| Raspberry Pi 3 Model B         |  |
| Raspberry Pi Zero              |  |
| Raspberry Pi Zero W            |  |

Table 12: Compatible Raspberry Pi boards

Figure 18 shows the layout of the Raspberry Pi interface and Table 13 explains the pinout in detail. There are three mounting holes that can be used for increased mechanical stability. The two holes on either side of connector J14 are common to all Raspberry Pi boards, but the third one is only compatible with the Pi Zero boards.

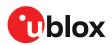

|                                                                                                    | E EE              |
|----------------------------------------------------------------------------------------------------|-------------------|
|                                                                                                    |                   |
| - <sup>22</sup> <b>B R58</b>                                                                                                    |                   |
| Atmet 2 1 R59                                                                                                    |                   |
| hovzs                                                                                                    |                   |
|                                                                                                    | PULL-UP RESISTORS |
| MOUNTING HOLES                                                                                                    | R62               |
|                                                                                                    | R44               |
| Sal a constant of the second second s | R50               |
|                                                                                                    |                   |
|                                                                                                    |                   |

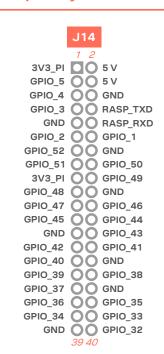

Figure 18: Pin header J14 that is compatible with the Raspberry Pi GPIO connectors

| Conn. | Pin<br>No. | Raspberry<br>Pi pin | Description             | Schematic<br>net name | nRF52<br>pin | Alternate functions and notes                                                                          |
|-------|------------|---------------------|-------------------------|-----------------------|--------------|----------------------------------------------------------------------------------------------------|
| J14   | 1          | 3.3 V               | 3.3 V supply pin        | 3V3_PI                | -            | Not connected by default. See section 4.1.                                                             |
|       | 2          | 5 V                 | 5 V supply pin          | 5V                    | -            | Cannot be used as supply input. Supplied by USB VBUS and protected from back powering.                 |
|       | 3          | GPIO02              | Digital I/O             | GPIO_5                | P0.24        |                                                                                                    |
|       | 4          | 5 V                 | 5 V supply pin          | 5V                    | -            | Cannot be used as supply input. Supplied by USB VBUS and protected from back powering.                 |
|       | 5          | GPIO03              | Digital I/O             | GPIO_4                | P0.16        |                                                                                                    |
|       | 6          | GND                 | Ground                  | GND                   | GND          |                                                                                                    |
|       | 7          | GPIO04              | Digital I/O             | GPIO_3                | P0.15        |                                                                                                    |
|       | 8          | GPIO14              | Digital I/O, UART TX/RX | RASP_TXD              | P0.29        | Connected to NINA UART_RXD pin by default. See UART.                                                   |
|       | 9          | GND                 | Ground                  | GND                   | GND          |                                                                                                    |
|       | 10         | GPIO15              | Digital I/O, UART RX/TX | RASP_RXD              | P1.13        | Connected to NINA UART_TXD pin by default. See UART.                                                   |
|       | 11         | GPIO17              | Digital I/O             | GPIO_2                | P0.14        |                                                                                                    |
|       | 12         | GPIO18              | Digital I/O             | GPIO_1                | P0.13        |                                                                                                    |
|       | 13         | GPIO27              | Digital I/O             | GPIO_52               | P0.19        | Connected to NINA through a solder bridge<br>If the solder bridge is cut this pin is left<br>floating. |
|       | 14         | GND                 | Ground                  | GND                   | GND          |                                                                                                    |
|       | 15         | GPIO22              | Digital I/O             | GPIO_51               | P0.17        | Connected to NINA through a solder bridge<br>If the solder bridge is cut this pin is left<br>floating. |

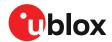

| 16         GPI023         Digital I/O         GPI0_50         P0.20         Connected to NINA through a solder bridge.<br>If the solder bridge is cut this pin is left<br>floating.           17         3.3 V         3.3 V supply pin         3V3_PI         -         Not connected to NINA through a solder bridge.<br>If the solder bridge is cut this pin is left<br>floating.           18         GPI024         Digital I/O         GPI0_49         P0.22         Connected to NINA through a solder bridge.<br>If the solder bridge is cut this pin is left<br>floating.           19         GPI010         Digital I/O         GPI0_48         P0.21         Connected to NINA through a solder bridge.<br>If the solder bridge is cut this pin is left<br>floating.           20         GND         Ground         GND         GND         GND           21         GPI009         Digital I/O         GPI0_46         P0.21         Connected to NINA through a solder bridge.<br>If the solder bridge is cut this pin is left<br>floating.           22         GPI025         Digital I/O         GPI0_46         P0.12           23         GPI001         Digital I/O         GPI0_44         P0.27           25         GND         Ground         GND         GND           26         GPI007         Digital I/O         GPI0_43         P0.06           27         ID_SD         EEPROM co | Conn. | Pin<br>No. | Raspberry<br>Pi pin | Description      | Schematic<br>net name | nRF52<br>pin | Alternate functions and notes                |
|----------------------------------------------------------------------------------------------------|-------|------------|---------------------|------------------|-----------------------|--------------|----------------------------------------------|
| 18       GPI024       Digital I/O       GPI0_49       P0.22       Connected to NINA through a solder bridge. If the solder bridge is cut this pin is left floating.         19       GPI010       Digital I/O       GPI0_48       P0.21       Connected to NINA through a solder bridge. If the solder bridge is cut this pin is left floating.         20       GND       Ground       GND       GND       GND         21       GPI009       Digital I/O       GPI0_47       P0.23       Connected to NINA through a solder bridge. If the solder bridge is cut this pin is left floating.         22       GPI025       Digital I/O       GPI0_46       P0.12         23       GPI011       Digital I/O       GPI0_46       P0.27         24       GPI008       Digital I/O       GPI0_44       P0.27         25       GND       Ground       GND       GND         26       GPI007       Digital I/O       GPI0_42       P0.26         27       ID_SD       EEPROM config I2C data signal       GPI0_42       P0.26         28       ID_SC       EEPROM config I2C data signal       GPI0_40       P1.14         30       GND       Ground       GND       GND         31       GPI006       Digital I/O       GPI0_39       P1.11                                                                                                    |       | 16         | GPIO23              | Digital I/O      | GPIO_50               | P0.20        | If the solder bridge is cut this pin is left |
| If the solder bridge is cut this pin is left<br>floating.19GPI010Digital I/OGPI0_48P0.21Connected to NINA through a solder bridge.<br>If the solder bridge is cut this pin is left<br>floating.20GNDGroundGNDGND21GPI009Digital I/OGPI0_47P0.23Connected to NINA through a solder bridge.<br>If the solder bridge is cut this pin is left<br>floating.22GPI025Digital I/OGPI0_46P0.1223GPI011Digital I/OGPI0_45P0.0724GPI008Digital I/OGPI0_43P0.0625GNDGroundGNDGND26GPI07Digital I/OGPI0_43P0.0627ID_SDEEPROM config I2C data<br>signalGPI0_41P1.14Should only be used to read or simulate<br>HAT EEPROMs. See EEPROM support.28ID_SCEEPROM config I2C clock<br>signalGPI0_40P1.15Should only be used to read or simulate<br>HAT EEPROMs. See EEPROM support.30GNDGroundGNDGNDGND31GPI026Digital I/OGPI0_38P1.1033GPI013Digital I/OGPI0_36P1.0234GNDGroundGNDGND35GPI019Digital I/OGPI0_35P1.0136GPI019Digital I/OGPI0_35P1.0136GPI026Digital I/OGPI0_36P1.0236GPI026Digital I/OGPI0_35P1.0136GPI026Di                                                                                                    |       | 17         | 3.3 V               | 3.3 V supply pin | 3V3_PI                | -            | -                                            |
| 20GNDGroundGNDGND21GPI009Digital I/OGPI0_47P0.23Connected to NINA through a solder bridge.<br>If the solder bridge is cut this pin is left<br>floating.22GPI025Digital I/OGPI0_46P0.1223GPI011Digital I/OGPI0_45P0.0724GPI008Digital I/OGPI0_44P0.2725GNDGroundGNDGND26GPI07Digital I/OGPI0_43P0.0627ID_SDEEPROM config I2C data<br>signalGPI0_41P1.14Should only be used to read or simulate<br>HAT EEPROMs. See EEPROM support.29GPI05Digital I/OGPI0_40P1.1530GNDGroundGNDGND31GPI006Digital I/OGPI0_39P1.1132GPI012Digital I/OGPI0_38P1.1033GPI013Digital I/OGPI0_37P1.0334GNDGroundGNDGND35GPI019Digital I/OGPI0_35P1.0136GPI016Digital I/OGPI0_36P1.0236GPI016Digital I/OGPI0_37P1.0336GPI016Digital I/OGPI0_37P1.0337GPI026Digital I/OGPI0_35P1.0138GPI020Digital I/OGPI0_38P1.0239GNDGroundGNDGND39GNDGroundGNDGND39GPI026                                                                                                    |       | 18         | GPIO24              | Digital I/O      | GPIO_49               | P0.22        | If the solder bridge is cut this pin is left |
| 21GPIO09Digital I/OGPIO_47P0.23Connected to NINA through a solder bridge.<br>If the solder bridge is cut this pin is left<br>floating.22GPIO25Digital I/OGPIO_46P0.1223GPI011Digital I/OGPIO_45P0.0724GPIO08Digital I/OGPIO_44P0.2725GNDGroundGNDGND26GPIO07Digital I/OGPIO_43P0.0627ID_SDEEPROM config I2C data<br>signalGPIO_42P0.2628ID_SCEEPROM config I2C clock<br>                                                                                                    |       | 19         | GPIO10              | Digital I/O      | GPIO_48               | P0.21        | If the solder bridge is cut this pin is left |
| If the solder bridge is cut this pin is left<br>floating.22GPIO25Digital I/OGPIO_46P0.1223GPIO11Digital I/OGPIO_45P0.0724GPIO8Digital I/OGPIO_44P0.2725GNDGroundGNDGND26GPIO7Digital I/OGPIO_43P0.0627ID_SDEEPROM config I2C data<br>signalGPIO_42P0.26Should only be used to read or simulate<br>HAT EEPROMs. See EEPROM support.28ID_SCEEPROM config I2C clock<br>signalGPIO_40P1.14Should only be used to read or simulate<br>HAT EEPROMs. See EEPROM support.29GPIO5Digital I/OGPIO_40P1.1530GNDGroundGNDGND31GPIO6Digital I/OGPIO_33P1.1032GPIO11Digital I/OGPIO_37P1.0334GNDGroundGNDGND35GPIO19Digital I/OGPIO_35P1.0136GPIO16Digital I/OGPIO_34P1.0837GPIO26Digital I/OGPIO_33P1.0138GPIO20Digital I/OGPIO_33P1.0939GNDGroundGNDGND                                                                                                    |       | 20         | GND                 | Ground           | GND                   | GND          |                                              |
| 23GPI011Digital I/OGPI0_45P0.0724GPI008Digital I/OGPI0_44P0.2725GNDGroundGNDGND26GPI007Digital I/OGPI0_43P0.0627ID_SDEEPROM config I2C data<br>signalGPI0_42P0.26Should only be used to read or simulate<br>HAT EEPROMs. See EEPROM support.28ID_SCEEPROM config I2C clock<br>signalGPI0_41P1.14Should only be used to read or simulate<br>HAT EEPROMs. See EEPROM support.29GPI005Digital I/OGPI0_40P1.1530GNDGroundGNDGND31GPI006Digital I/OGPI0_38P1.1033GPI013Digital I/OGPI0_37P1.0334GNDGroundGNDGND35GPI019Digital I/OGPI0_35P1.0136GPI016Digital I/OGPI0_34P1.0837GPI026Digital I/OGPI0_33P1.0938GPI020Digital I/OGPI0_33P1.0939GNDGroundGNDGND                                                                                                    |       | 21         | GPIO09              | Digital I/O      | GPIO_47               | P0.23        | If the solder bridge is cut this pin is left |
| 24GPIO08Digital I/OGPIO_44P0.2725GNDGroundGNDGND26GPIO07Digital I/OGPIO_43P0.0627ID_SDEEPROM config I2C data<br>signalGPIO_42P0.26Should only be used to read or simulate<br>HAT EEPROMs. See EEPROM support.28ID_SCEEPROM config I2C clock<br>signalGPIO_40P1.14Should only be used to read or simulate<br>HAT EEPROMs. See EEPROM support.29GPIO05Digital I/OGPIO_40P1.1530GNDGroundGNDGND31GPIO06Digital I/OGPIO_38P1.1032GPIO12Digital I/OGPIO_37P1.0334GNDGroundGNDGND35GPIO16Digital I/OGPIO_35P1.0136GPIO26Digital I/OGPIO_33P1.0838GPIO20Digital I/OGPIO_33P1.0939GNDGroundGNDGND                                                                                                    |       | 22         | GPIO25              | Digital I/O      | GPIO_46               | P0.12        |                                              |
| 25GNDGroundGNDGND26GPIO77Digital I/OGPIO_433P0.0627ID_SDEEPROM config I2C data<br>signalGPIO_42P0.26Should only be used to read or simulate<br>HAT EEPROMs. See EEPROM support.28ID_SCEEPROM config I2C clock<br>signalGPIO_40P1.14Should only be used to read or simulate<br>HAT EEPROMs. See EEPROM support.29GPIO50Digital I/OGPIO_40P1.1530GNDGroundGNDGND31GPIO20Digital I/OGPIO_38P1.1032GPIO12Digital I/OGPIO_37P1.0333GPIO13Digital I/OGPIO_36P1.0234GNDGroundGPIO_36P1.0235GPIO26Digital I/OGPIO_35P1.0136GPIO26Digital I/OGPIO_33P1.0836GPIO20Digital I/OGPIO_34P1.0837GPIO26Digital I/OGPIO_33P1.0938GPIO20Digital I/OGPIO_33P1.0939GNDGroundGNDGND                                                                                                    |       | 23         | GPIO11              | Digital I/O      | GPIO_45               | P0.07        |                                              |
| 26GPI007Digital I/OGPI0_43P0.0627ID_SDEEPROM config I2C data<br>signalGPI0_42P0.26Should only be used to read or simulate<br>HAT EEPROMs. See EEPROM support.28ID_SCEEPROM config I2C clock<br>signalGPI0_40P1.14Should only be used to read or simulate<br>HAT EEPROMs. See EEPROM support.29GPI005Digital I/OGPI0_40P1.1530GNDGroundGNDGND31GPI006Digital I/OGPI0_39P1.1132GPI012Digital I/OGPI0_37P1.0333GPI013Digital I/OGPI0_36P1.0234GNDGroundGNDGND35GPI019Digital I/OGPI0_35P1.0136GPI026Digital I/OGPI0_34P1.0837GPI026Digital I/OGPI0_33P1.0938GPI020Digital I/OGPI0_33P1.0939GNDGroundGNDGND                                                                                                    |       | 24         | GPIO08              | Digital I/O      | GPIO_44               | P0.27        |                                              |
| 27ID_SDEEPROM config I2C data<br>signalGPIO_42P0.26Should only be used to read or simulate<br>HAT EEPROMs. See EEPROM support.28ID_SCEEPROM config I2C clock<br>signalGPIO_41P1.14Should only be used to read or simulate<br>HAT EEPROMs. See EEPROM support.29GPIO55Digital I/OGPIO_40P1.1530GNDGroundGNDGND31GPIO66Digital I/OGPIO_39P1.1132GPIO12Digital I/OGPIO_38P1.1033GPIO13Digital I/OGPIO_37P1.0334GNDGroundGNDGND35GPIO16Digital I/OGPIO_35P1.0136GPIO26Digital I/OGPIO_35P1.0137GPIO26Digital I/OGPIO_33P1.0938GPIO20Digital I/OGPIO_33P1.0939GNDGroundGNDGND                                                                                                    |       | 25         | GND                 | Ground           | GND                   | GND          |                                              |
| signalHAT EEPROMs. See EEPROM support.28ID_SCEEPROM config I2C clock<br>signalGPIO_41P1.14Should only be used to read or simulate<br>HAT EEPROMs. See EEPROM support.29GPIO05Digital I/OGPIO_40P1.1530GNDGroundGNDGND31GPIO06Digital I/OGPIO_39P1.1132GPIO12Digital I/OGPIO_38P1.1033GPIO13Digital I/OGPIO_37P1.0334GNDGroundGNDGND35GPIO19Digital I/OGPIO_35P1.0136GPIO26Digital I/OGPIO_34P1.0838GPIO20Digital I/OGPIO_33P1.0939GNDGroundGNDGND                                                                                                    |       | 26         | GPIO07              | Digital I/O      | GPIO_43               | P0.06        |                                              |
| signalHAT EEPROMs. See EEPROM support.29GPI005Digital I/OGPI0_40P1.1530GNDGroundGNDGND31GPI006Digital I/OGPI0_39P1.1132GPI012Digital I/OGPI0_37P1.0333GPI013Digital I/OGPI0_37P1.0334GNDGroundGNDGND35GPI019Digital I/OGPI0_36P1.0236GPI016Digital I/OGPI0_35P1.0137GPI026Digital I/OGPI0_33P1.0939GNDGroundGNDGND                                                                                                    |       | 27         | ID_SD               |                  | GPIO_42               | P0.26        | -                                            |
| 30         GND         Ground         GND         GND           31         GPI006         Digital I/O         GPI0_39         P1.11           32         GPI012         Digital I/O         GPI0_38         P1.10           33         GPI013         Digital I/O         GPI0_37         P1.03           34         GND         Ground         GND         GND           35         GPI019         Digital I/O         GPI0_36         P1.02           36         GPI016         Digital I/O         GPI0_35         P1.01           37         GPI026         Digital I/O         GPI0_33         P1.08           38         GPI020         Digital I/O         GPI0_33         P1.09           39         GND         Ground         GND         GND                                                                                                    |       | 28         | ID_SC               | •                | GPIO_41               | P1.14        | -                                            |
| 31       GPIO06       Digital I/O       GPIO_39       P1.11         32       GPIO12       Digital I/O       GPIO_38       P1.10         33       GPIO13       Digital I/O       GPIO_37       P1.03         34       GND       Ground       GND       GND         35       GPIO19       Digital I/O       GPIO_36       P1.02         36       GPIO16       Digital I/O       GPIO_35       P1.01         37       GPIO26       Digital I/O       GPIO_34       P1.08         38       GPIO20       Digital I/O       GPIO_33       P1.09         39       GND       Ground       GND       GND                                                                                                    |       | 29         | GPIO05              | Digital I/O      | GPIO_40               | P1.15        |                                              |
| 32GPIO12Digital I/OGPIO_38P1.1033GPIO13Digital I/OGPIO_37P1.0334GNDGroundGNDGND35GPIO19Digital I/OGPIO_36P1.0236GPIO16Digital I/OGPIO_35P1.0137GPIO26Digital I/OGPIO_33P1.0838GPIO20Digital I/OGPIO_33P1.0939GNDGroundGNDGND                                                                                                    |       | 30         | GND                 | Ground           | GND                   | GND          |                                              |
| 33       GPIO13       Digital I/O       GPIO_37       P1.03         34       GND       Ground       GND       GND         35       GPIO19       Digital I/O       GPIO_36       P1.02         36       GPIO16       Digital I/O       GPIO_35       P1.01         37       GPIO26       Digital I/O       GPIO_34       P1.08         38       GPIO20       Digital I/O       GPIO_33       P1.09         39       GND       Ground       GND       GND                                                                                                    |       | 31         | GPIO06              | Digital I/O      | GPIO_39               | P1.11        |                                              |
| 34GNDGroundGNDGND35GPI019Digital I/OGPI0_36P1.0236GPI016Digital I/OGPI0_35P1.0137GPI026Digital I/OGPI0_34P1.0838GPI020Digital I/OGPI0_33P1.0939GNDGroundGNDGND                                                                                                    |       | 32         | GPIO12              | Digital I/O      | GPIO_38               | P1.10        |                                              |
| 35       GPIO19       Digital I/O       GPIO_36       P1.02         36       GPIO16       Digital I/O       GPIO_35       P1.01         37       GPIO26       Digital I/O       GPIO_34       P1.08         38       GPIO20       Digital I/O       GPIO_33       P1.09         39       GND       Ground       GND       GND                                                                                                    |       | 33         | GPIO13              | Digital I/O      | GPIO_37               | P1.03        |                                              |
| 36       GPIO16       Digital I/O       GPIO_35       P1.01         37       GPIO26       Digital I/O       GPIO_34       P1.08         38       GPIO20       Digital I/O       GPIO_33       P1.09         39       GND       Ground       GND       GND                                                                                                    |       | 34         | GND                 | Ground           | GND                   | GND          |                                              |
| 37       GPIO26       Digital I/O       GPIO_34       P1.08         38       GPIO20       Digital I/O       GPIO_33       P1.09         39       GND       Ground       GND       GND                                                                                                    |       | 35         | GPIO19              | Digital I/O      | GPIO_36               | P1.02        |                                              |
| 38GPIO20Digital I/OGPIO_33P1.0939GNDGroundGNDGND                                                                                                    |       | 36         | GPIO16              | Digital I/O      | GPIO_35               | P1.01        |                                              |
| 39 GND Ground GND GND                                                                                                    |       | 37         | GPIO26              | Digital I/O      | GPIO_34               | P1.08        |                                              |
|                                                                                                    |       | 38         | GPIO20              | Digital I/O      | GPIO_33               | P1.09        |                                              |
| 40 GPIO21 Digital I/O GPIO_32 P0.11                                                                                                    |       | 39         | GND                 | Ground           | GND                   | GND          |                                              |
|                                                                                                    |       | 40         | GPIO21              | Digital I/O      | GPIO_32               | P0.11        |                                              |

Table 13: Pinout of the Raspberry Pi compatible interface

#### 5.3.1 Powering considerations

There are two voltage nets used in the Raspberry Pi interface - **3V3\_PI** and **5V**. Both the **3V3\_PI** and **5V** nets can be used to power HATs, but should not be used when connecting to a Raspberry Pi. For more information, see Raspberry Pi HAT.

The **3V3\_PI** power net must not be connected to the 3.3 V supply when connected to a Raspberry Pi board. It could damage both the boards.

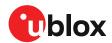

### 5.3.2 UART

The Raspberry Pi interface provides two pins that can be used for UART communications **GPIO14** and **GPIO15**. In UART communications, signals are always connected RX <-> TX and vice versa. This means that on a Raspberry Pi board **GPIO14** will be TX and on a HAT it will be RX. To support talking to both HATs and Pi boards, the zero  $\Omega$  resistors - R57, R58, R59 and R60 can be used to toggle the NINA TX and RX pins between **GPIO14** and **GPIO15**. If a NINA-B30 is used, this switch can also be made in the software. By default, the EVK-NINA-B3 will be configured to simulate a HAT, and **GPIO14** is connected to the NINA **UART\_RXD** pin and **GPIO15** is connected to the NINA **UART\_TXD** pin.

#### 5.3.3 EEPROM support

The Raspberry Pi interface supports a unique EEPROM solution to store the HAT specific GPIO configurations on the HAT board, to be read by the Raspberry Pi before configuring its GPIOs. The two pins used for this - **ID\_SD** and **ID\_SC**, are connected to the NINA-B3 module. The NINA module can thus either read the GPIO configuration from a HAT or simulate an EEPROM and send configurations to a connected Pi. This requires a NINA-B30 module and a custom-built application.

It is not mandatory to use this EEPROM solution; if not used, the two NINA pins **GPIO\_42** and **GPIO\_41** should be left unconfigured.

Two pull-up resistors - R44 and R50, can be added to the I<sup>2</sup>C lines if needed. They are not mounted on the evaluation board by default.

Visit https://github.com/raspberrypi/hats/blob/master/designguide.md for more information on the ID EEPROM specification.

### 5.4 Additional Interfaces

In addition to the normal interfaces most commonly used, there are a few expansion options available for the user. These extra interfaces require some modifications of the EVB before they can be used. Figure 19 shows the additional interfaces – that require some soldering before use.

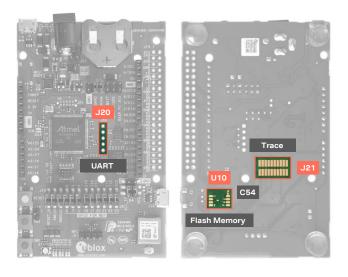

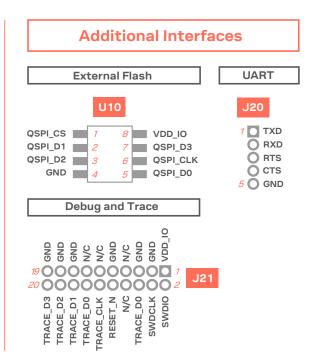

Figure 19: Additional interfaces and expansion options

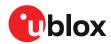

| Connector<br>annotation | Pin<br>number | Schematic net name      | nRF52 pin                                                                                                    | Description                                                                                                    |
|-------------------------|---------------|-------------------------|----------------------------------------------------------------------------------------------------|----------------------------------------------------------------------------------------------------|
| U10                     | 1             | QSPI_CS/GPIO_51         | P0.17                                                                                                    | Chip select input signal, active low                                                                            |
|                         | 2             | QSPI_D1/GPIO_48         | P0.21                                                                                                    | MISO in single SPI mode, or data I/O signal in dual/quad mode                                                   |
|                         | 3             | QSPI_D2/GPIO_49         | P0.22                                                                                                    | Data I/O signal in quad mode (optional)                                                                         |
|                         | 4             | GND                     | GND                                                                                                    | Ground                                                                                                    |
|                         | 5             | QSPI_D0/GPIO_50         | P0.20                                                                                                    | MOSI in single SPI mode, or data I/O signal in dual/quad mode                                                   |
|                         | 6             | QSPI_CLK/GPIO_52        | P0.19                                                                                                    | Chip clock input signal, up to 32 MHz supported                                                                 |
|                         | 7             | QSPI_D3/GPIO_47         | P0.23                                                                                                    | Data I/O signal in quad mode (optional)                                                                         |
|                         | 8             | VDD_IO                  | -                                                                                                    | Supply net for LEDs and peripherals connected directly to the NINA module. Supply for the external memory chip. |
| J20                     | 1             | MCU_TXD                 | -                                                                                                    | Interface MCU data output signal                                                                                |
|                         | 2             | MCU_RXD                 | -                                                                                                    | Interface MCU data input signal                                                                                 |
|                         | 3             | MCU_RTS                 | -                                                                                                    | Interface MCU flow control output signal                                                                        |
|                         | 4             | MCU_CTS                 | -                                                                                                    | Interface MCU flow control input signal                                                                         |
|                         | 5             | GND                     | GND                                                                                                    | Ground                                                                                                    |
| J21                     | 1             | VDD_IO                  | -                                                                                                    | Supply net for LEDs and peripherals connected directly to the NINA module. Supply for the external memory chip. |
|                         | 2             | SWDIO                   | SWDIO                                                                                                    | Serial Wire Debug data I/O signal                                                                               |
|                         | 3             | GND                     | GND                                                                                                    | Ground                                                                                                    |
|                         | 4             | SWDCLK                  | SWDCLK                                                                                                    | Serial Wire Debug clock signal                                                                                  |
|                         | 5             | GND                     | GND                                                                                                    | Ground                                                                                                    |
|                         | 6             | TRACE_D0/SWO/<br>GPIO_8 | P1.00                                                                                                    | Serial trace data signal / Parallell trace data signal                                                          |
|                         | 7             | N/C                     | P0.17<br>P0.21<br>P0.22<br>GND<br>P0.20<br>P0.19<br>P0.23<br>C<br>C<br>C<br>C<br>C<br>C<br>C<br>C<br>C<br>C<br>C<br>C<br>C<br>C<br>C<br>C<br>C<br>C<br>C | Not connected                                                                                                   |
|                         | 8             | N/C                     | -                                                                                                    | Not connected                                                                                                   |
|                         | 9             | GND                     | GND                                                                                                    | Ground                                                                                                    |
|                         | 10            | RESET_N                 | P0.18                                                                                                    | NINA reset signal, active low                                                                                   |
|                         | 11            | N/C                     | -                                                                                                    | Not connected                                                                                                   |
|                         | 12            | TRACE_CLK/GPIO_45       | P0.07                                                                                                    | Parallell trace clock signal                                                                                    |
|                         | 13            | N/C                     | -                                                                                                    | Not connected                                                                                                   |
|                         | 14            | TRACE_D0/SWO/<br>GPIO_8 | P1.00                                                                                                    | Serial trace data signal / Parallell trace data signal                                                          |
|                         | 15            | GND                     | GND                                                                                                    | Ground                                                                                                    |
|                         | 16            | TRACE_D1/GPIO_46        | P0.12                                                                                                    | Parallell trace data signal                                                                                     |
|                         | 17            | GND                     | GND                                                                                                    | Ground                                                                                                    |
|                         | 18            | TRACE_D2/GPIO_32        | P0.22                                                                                                    | Parallell trace data signal                                                                                     |
|                         | 19            | GND                     | GND                                                                                                    | Ground                                                                                                    |
|                         |               |                         |                                                                                                    |                                                                                                    |

Table 14: Pinout of the additional interfaces

#### 5.4.1 Extra memory – external Flash

The NINA-B3 series module supports adding extra memory outside of the module. This memory space can be used to store data and/or expand the application code size. QSPI and Quad Serial Peripheral Interface is used by the NINA-B3 module to communicate with the external flash memory. Information about the QSPI interface, the supported modes and supported clock frequencies can be found in the NINA-B3 series data sheet [1].

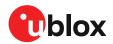

The signals used in the QSPI interface are shared with other interfaces and GPIO functions. These have been routed both to the flash memory footprint on the bottom side of the evaluation board and to the GPIO pin header J14 (Raspberry Pi interface). To reduce the risk of interference on the QSPI interface, solder bridges have been added to the signal lines. The bridges should be cut to isolate the copper traces routed to J14 before soldering the flash memory to the board. Figure 20 shows where to cut the solder bridges.

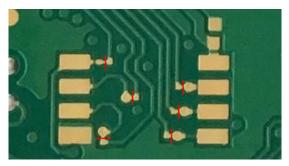

Figure 20: Cut these solder bridges before soldering the external memory

The PCB footprint has been designed for SOIC-8 packages with 5.3 mm body width. A 0402 size decoupling capacitor footprint has also been added (labeled C54 in the schematics), typically 100 nF should be used.

#### 5.4.2 Extra USB to UART interface

If the evaluation board is connected to a PC using the USB connector J8, two serial COM ports will be available. The COM port labeled "JLink CDC UART" (on a Windows PC) is not normally connected to anything but is routed as a 4-pin UART interface to the pin header J20. This interface could be connected to a secondary UART interface on the NINA-B3 module, or to a UART interface on an Arduino shield etc.

A secondary UART can, as of NINA-B31-SW3.0.0, be configured using the u-connectXpress AT+UMRSCFG command, see the u-connectXpress AT commands manual [5].

#### 5.4.3 CPU trace interface

The Arm Cortex-M4Fprocessor of the NINA-B3 modules supports tracing of CPU instructions via Cortex Debug+ETM connector 20-pin, 50 mil pitch connector. This extended connector has the same features as J12, but also allows for instruction trace operations via the Embedded Trace Macrocell (ETM) of the Cortex-M4 microcontroller inside the NINA-B3 module. This requires a special external debugger. Note that the 50 mil pitch pin header is not soldered onto the evaluation board by default.

| No. | Name      | <b>I/O</b> <sup>1</sup> | Description                            |  |
|-----|-----------|-------------------------|----------------------------------------|--|
| 1   | Reserved  | I                       | Reserved                               |  |
| 2   | D_SEL     | I                       | Interface select                       |  |
| 3   | TIMEPULSE | 0                       | Time pulse (1PPS)                      |  |
| 4   | EXTINT    | I                       | External interrupt pin                 |  |
| 5   | USB_DM    | I/O                     | USB data                               |  |
| 12  | V_ANT     |                         | MAX-M8W: Active Antenna Supply Voltage |  |
|     | Reserved  |                         | MAX-M8C/Q : Reserved                   |  |

Figure 21: Pin assignment

Table 15: Pinout table

<sup>1</sup> I/O notations: I=Input, O=Output, I/O=Input or Output, PU=Pull Up, PD=Pull Down, D=Default, PP=Push-Pull, OD=Open Drain, AI/AO=Analog Input/Output, NC=Not Connected

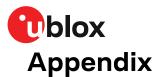

# **A Schematics**

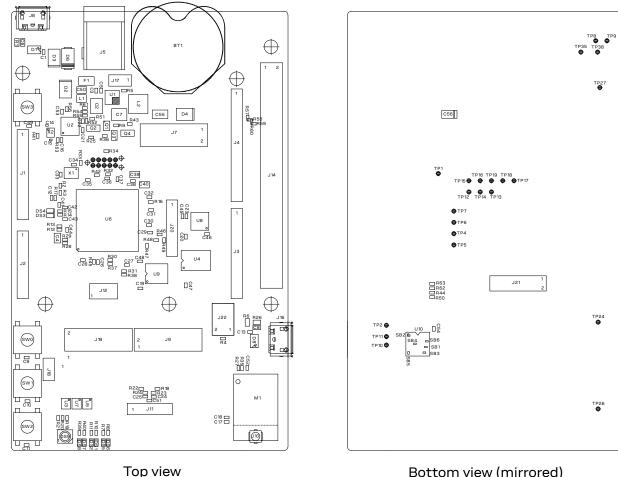

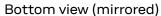

Figure 22: Component layout

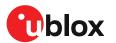

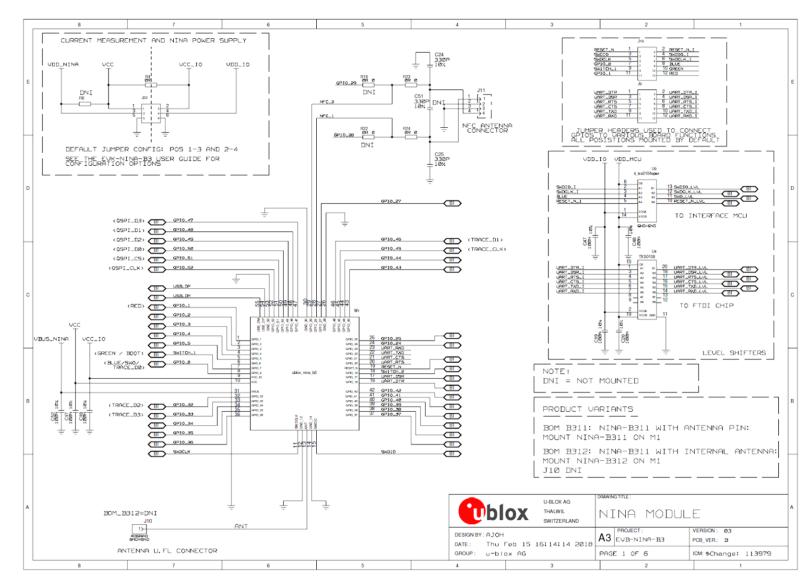

Figure 23: NINA module schematic

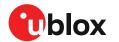

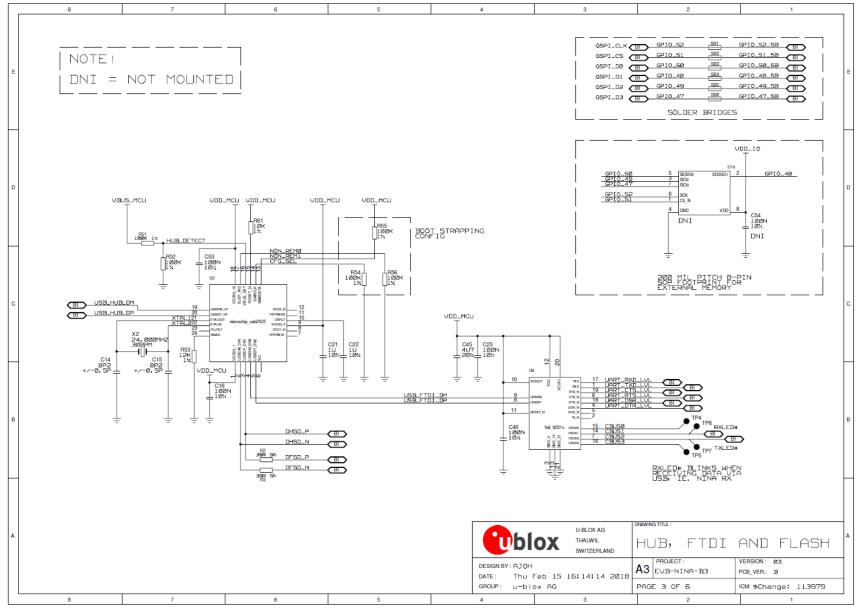

#### Figure 24: Hub, FTDI, and flash schematic

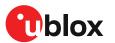

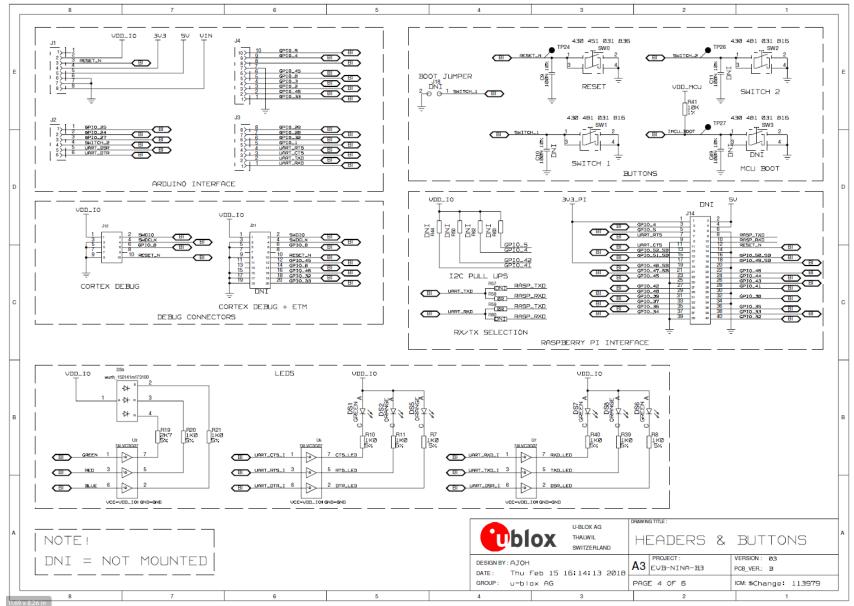

#### Figure 25: Headers and buttons schematic

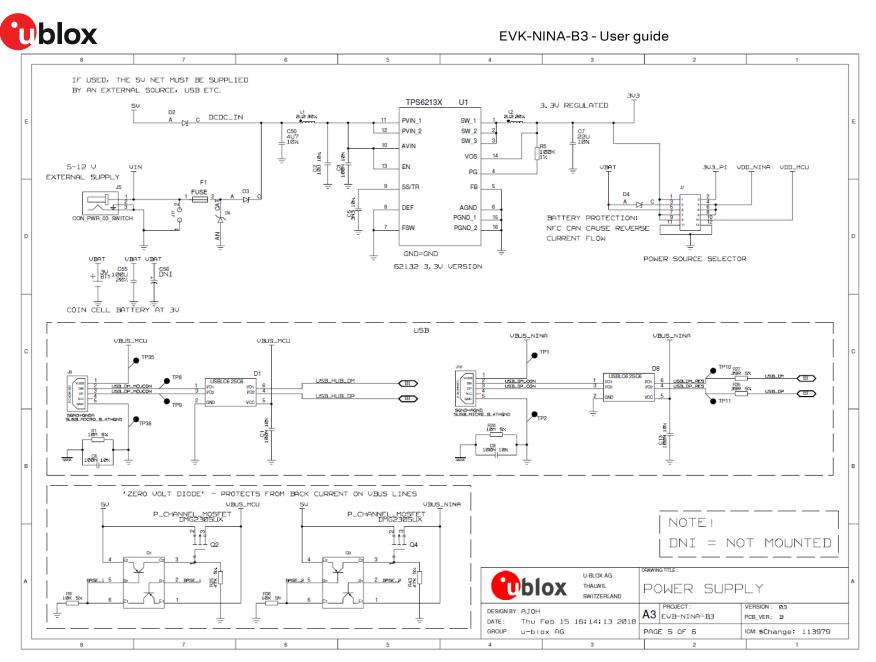

Figure 26: Power supply schematics

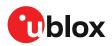

# **B** Glossary

| Abbreviation | Definition                                  |  |  |
|--------------|---------------------------------------------|--|--|
| API          | Application programming interface           |  |  |
| СТЅ          | Clear To send                               |  |  |
| EVK          | Evaluation kit                              |  |  |
| GND          | Ground                                      |  |  |
| GPIO         | General-Purpose Input/Output                |  |  |
| LED          | Light-Emitting Diode                        |  |  |
| MCU          | Micro controller unit                       |  |  |
| MSD          | Mass storage device                         |  |  |
| NFC          | Near Field Communication                    |  |  |
| U.FL         | Coaxial RF connector                        |  |  |
| USB          | Universal serial bus                        |  |  |
| RTS          | Request To send                             |  |  |
| SDK          | Software development kit                    |  |  |
| SPA          | Serial port application                     |  |  |
| UART         | Universal Asynchronous Receiver/Transmitter |  |  |

Table 16: Explanation of the abbreviations and terms used

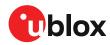

# **Related documents**

- [1] Arduino website
- [2] Raspberry Pi website
- [3] NINA-B3 data sheet, UBX-17052099
- [4] NINA-B3 series system integration manual, UBX-17056748
- [5] u-connect AT commands manual, UBX-14044127
- [6] SEGGER J-Link software
- [7] u-connectXpress user guide, UBX-16024251
- [8] GitHub repository for u-blox Open CPU modules
- [9] FTDI Chip home page: https://ftdichip.com/

For product change notifications and regular updates of u-blox documentation, register on our website, www.u-blox.com.

# **Revision history**

| Revision | Date        | Name             | Comments                                                                                                    |
|----------|-------------|------------------|----------------------------------------------------------------------------------------------------|
| R01      | 07-Feb-2018 | cmag, ajoh, kgom | Initial release.                                                                                                    |
| R02      | 6-Jul-2018  | kgom             | Included reference to NINA-B31 Getting Started guide in section 2.2.1.                                                                                                    |
| R03      | 13-Sep-2018 | mape             | Added information about open CPU devices and how to use them on Windows 10 host.                                                                                                    |
| R04      | 16-Apr-2019 | ajoh, fbro       | Included information about the EVK-NINA-B3x6 variant. Improved the quality of most pictures, changed the structure of this document. Updated section 3.2. Added information about debugging options (section 3.2.2.2), measuring current consumption (section 3.3) and additional interfaces (section 5.4). |
| R05      | 23-Sep-2019 | flun             | Clarified information about RGB LED status in Table 10 (section 5.1).                                                                                                    |
| R06      | 7-Jul-2020  | mape             | Removed references to u-connectScript. Improved EVK-NINA-B30x setup instructions in chapter 3.2.2. Added information about how to use secondary UART in u-connectXpress (5.4.2).                                                                                                    |
| R07      | 3-Dec-2020  | mape             | Corrected formatting in Table 10, revised number of supported variants in section 2.1, and included other editorial updates.                                                                                                    |
| R08      | 16-May-2023 | mape             | Added note about FTDI driver install in Evaluation board setup. Added note in Overview to clarify that the Atmel chip is not mounted on u-connectXpress EVKs. Updated Setting up the evaluation board. Revised Setting up the evaluation board.                                                             |
| R09      | 28-May-2025 | sdel             | Product status for EVK-NINA-B311, EVK-NINA-B312 and EVK-NINA-B316 set to Obsolete.                                                                                                    |

# Contact

u-blox AG

Address: Zürcherstrasse 68

8800 Thalwil

Switzerland

For further support and contact information, visit us at www.u-blox.com/support.